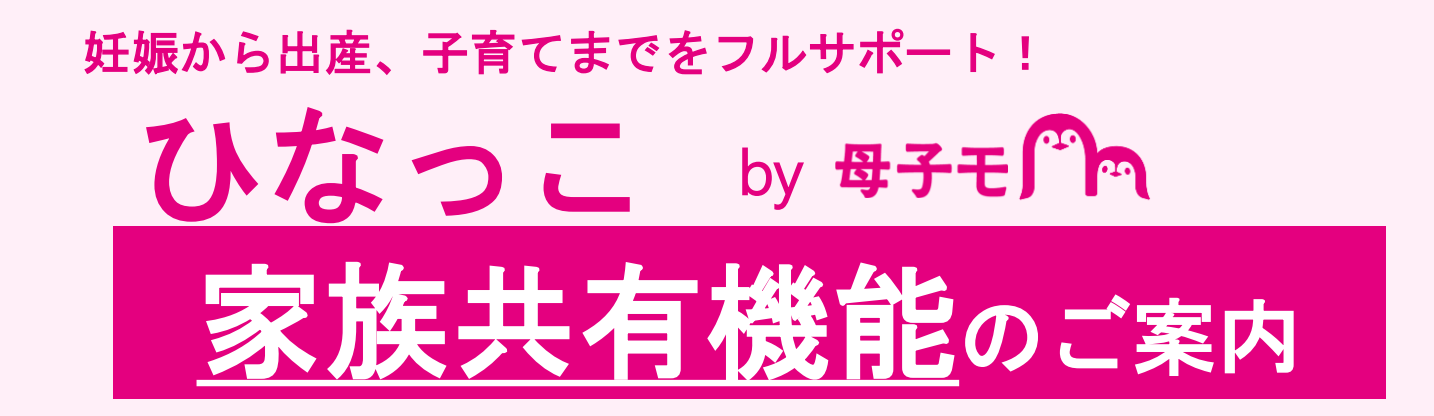

## 家族共有機能とは

『ひなっこ』では、家族共有機能を使うことで、 お子さまの成長記録と楽しい思い出を家族みんなで共有できます。

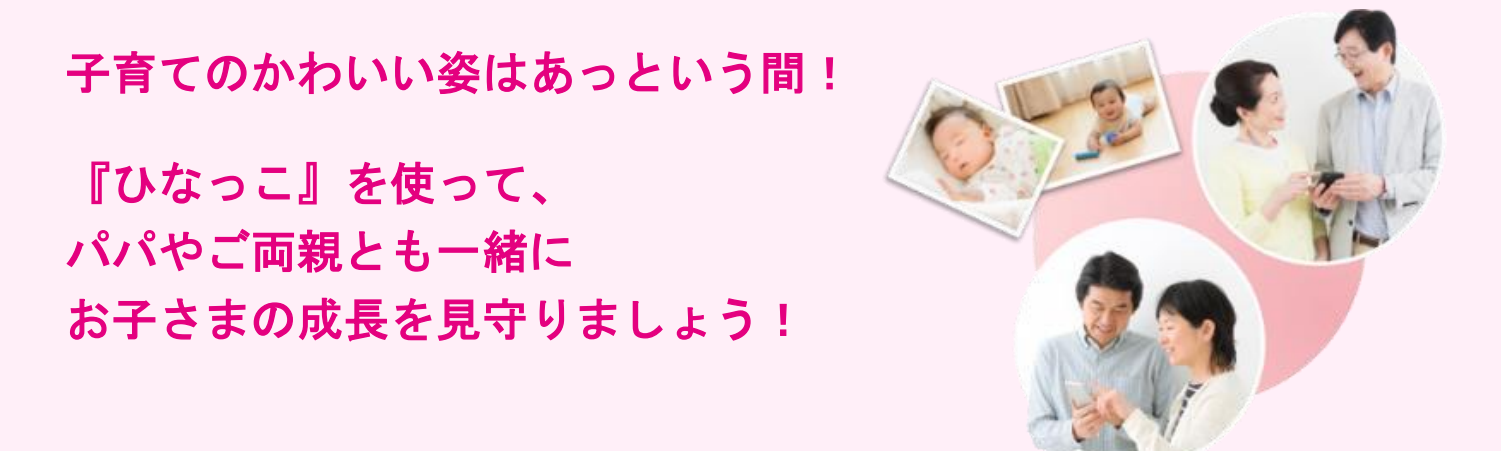

共有の設定を行うことで、以下の2つの情報を共有いただけます。

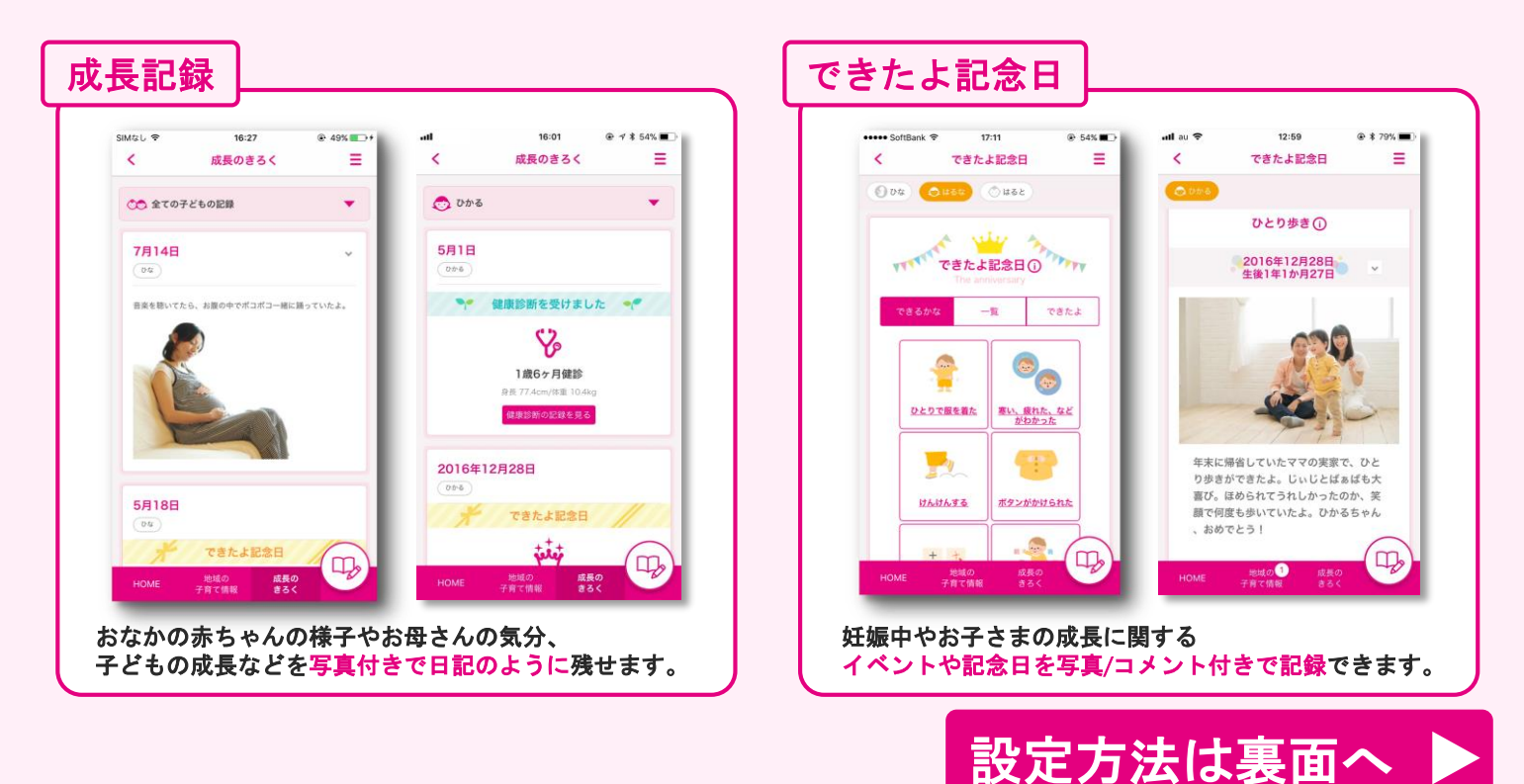

## **✔ ファミリー共有機能の設定手順**

## はじめに : 『母子モ』アプリをダウンロード

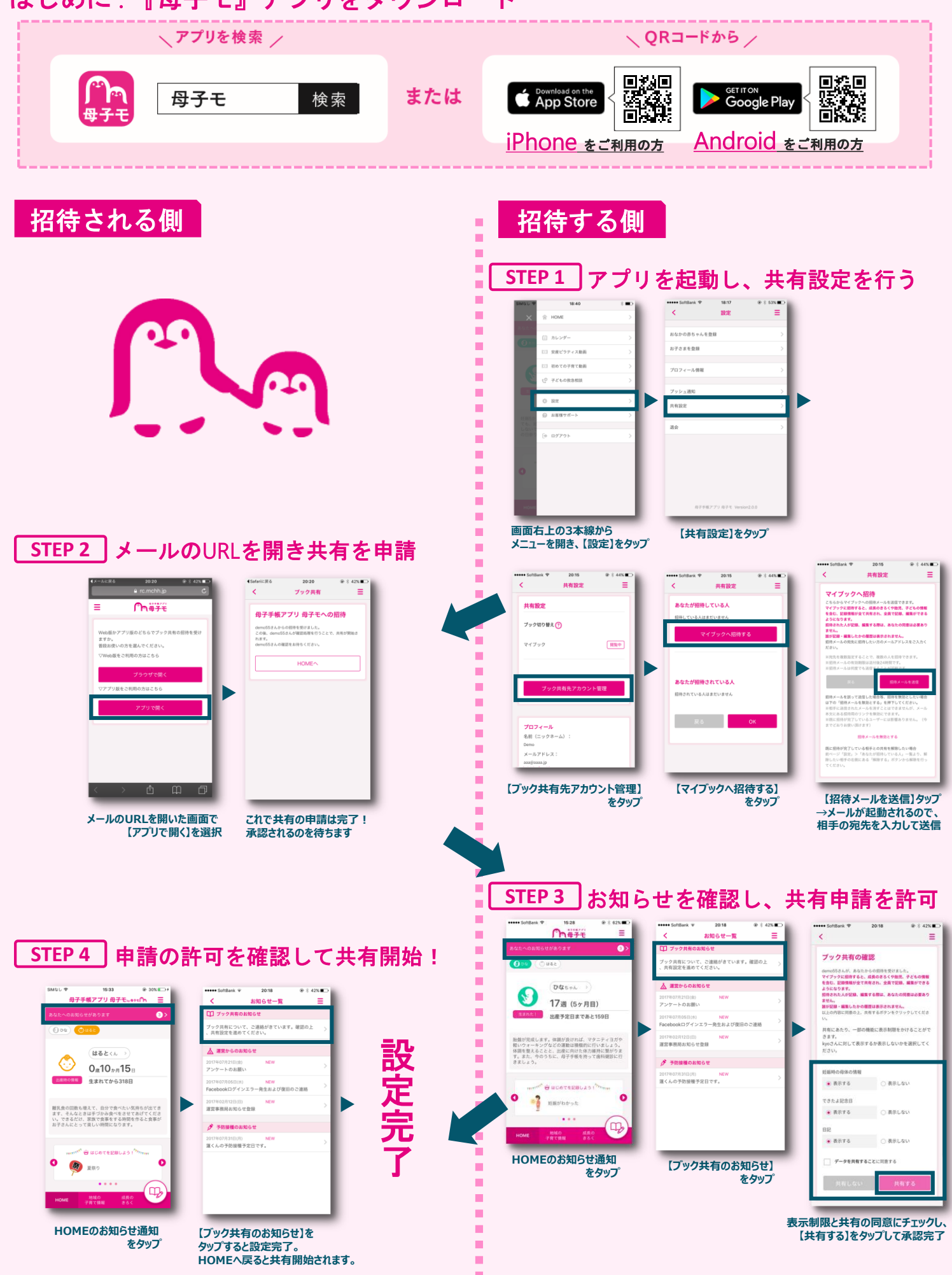